# Package 'pedquant'

July 12, 2022

<span id="page-0-0"></span>Version 0.2.0

Title Public Economic Data and Quantitative Analysis

Description Provides an interface to access public economic and financial data for economic research and quantitative analysis. The data sources including NBS, FRED, 163, Sina, Eastmoney and etc. It also provides quantitative functions for trading strategies based on the 'data.table', 'TTR', 'PerformanceAnalytics' and etc packages.

**Depends**  $R (= 3.1.0)$ 

Imports data.table, TTR, zoo, PerformanceAnalytics, curl, xml2, httr, rvest, webdriver, lubridate, stringi, jsonlite, readxl, readr, echarts4r, xefun

Suggests knitr, rmarkdown

License GPL-3

URL <https://github.com/ShichenXie/pedquant>

BugReports <https://github.com/ShichenXie/pedquant/issues>

LazyData true RoxygenNote 7.1.2 Encoding UTF-8 NeedsCompilation no Author Shichen Xie [aut, cre] Maintainer Shichen Xie <xie@shichen.name> Repository CRAN Date/Publication 2022-07-12 00:00:02 UTC

# R topics documented:

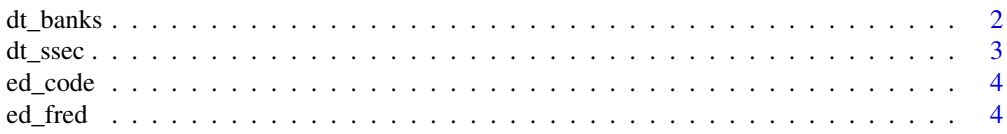

<span id="page-1-0"></span>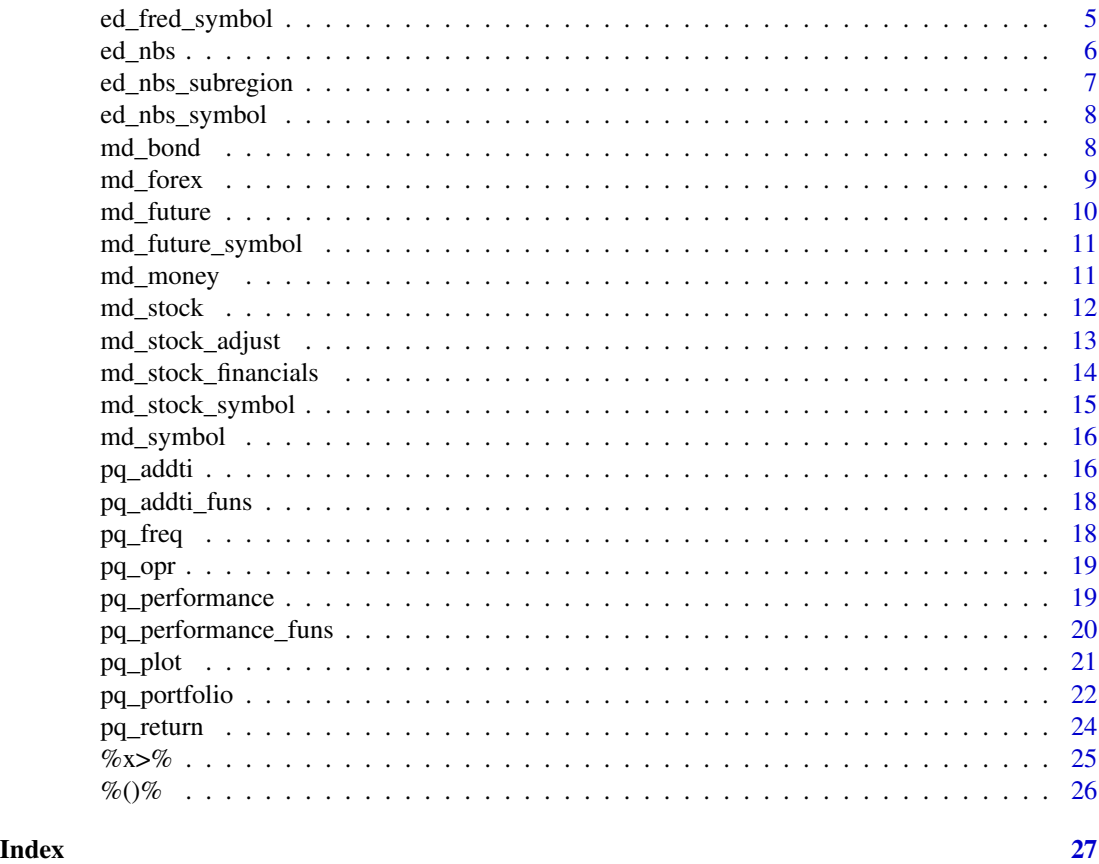

dt\_banks *dataset of bank stocks in sse*

# Description

The daily historical data of bank stocks

# Usage

dt\_banks

# Format

A data frame with 7506 rows and 15 variables:

symbol stock ticker symbol

name stock ticker name

date trade date

open stock price at the open of trading

#### <span id="page-2-0"></span>dt\_ssec 3

high stock price at the highest point during trading low stock price at the lowest point during trading close stock price at the close of trading close prev stock price at the close of previous trading day change\_pct change percentage of stock close price volume number of shares traded amount monetary value of shares traded turnover rate of shares traded over total cap\_market\_tradable market capitalisation cap\_total total market capitalisation unit price unit, such as in CNY/USD

#### dt\_ssec *dataset of shanghai composite index*

#### **Description**

The daily historical Shanghai Composite Index

#### Usage

dt\_ssec

#### Format

A data frame with 7506 rows and 15 variables: symbol stock ticker symbol name stock ticker name date trade date open stock price at the open of trading high stock price at the highest point during trading low stock price at the lowest point during trading close stock price at the close of trading close\_prev stock price at the close of previous trading day change\_pct change percentage of stock close price volume number of shares traded amount monetary value of shares traded turnover rate of shares traded over total cap\_market tradable market capitalisation cap\_total total market capitalisation unit price unit, such as in CNY/USD

<span id="page-3-0"></span>

ed\_code get the code list of country, currency, stock exchange, commodity exchange and administrative district of mainland of China.

#### Usage

ed\_code(cate = NULL)

#### Arguments

cate The available category values including 'country', 'currency', 'stock\_exchange', 'commodity\_exchange', 'china\_district'.

# Examples

```
## Not run:
# specify the categories
code_list1 = ed\_code(cate = c('country', 'currency'))# interactivly return code list
code_list2 = ed\_code()
```
## End(Not run)

# ed\_fred *query FRED economic data*

#### Description

ed\_fred provides an interface to access the economic data provided by FRED ([https://fred.](https://fred.stlouisfed.org) [stlouisfed.org](https://fred.stlouisfed.org))

#### Usage

```
ed_fred(symbol = NULL, date_range = "10y", from = NULL,
  to = Sys.Date(), na_rm = FALSE, print\_step = 1L)
```
# <span id="page-4-0"></span>ed\_fred\_symbol 5

# Arguments

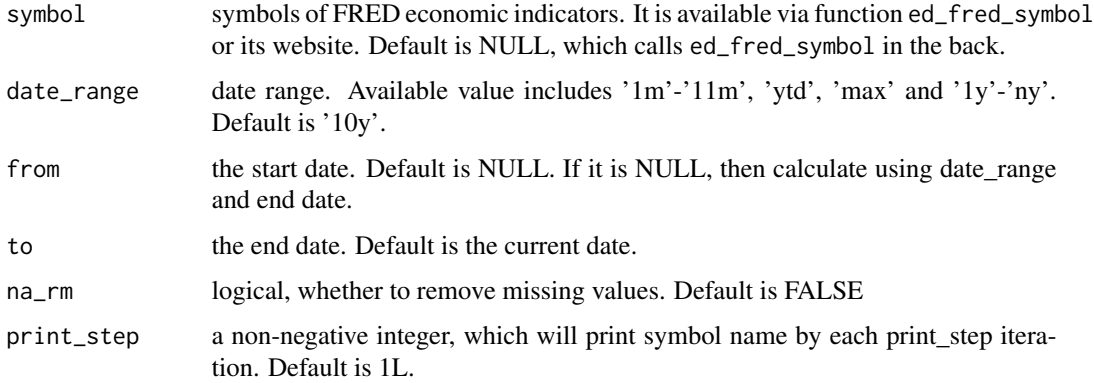

# Value

a list of dataframes with columns of symbol, name, date, value, geo, unit. The geo column might be NA according to local internet connection.

# Examples

dat = ed\_fred(c("A191RL1A225NBEA", "GDPCA"))

ed\_fred\_symbol *symbol of FRED economic data*

#### Description

ed\_fred\_symbol provides an interface to search symbols of economic data from FRED by category or keywords.

#### Usage

```
ed_fred_symbol(category = NULL, keywords = NULL, ...)
```
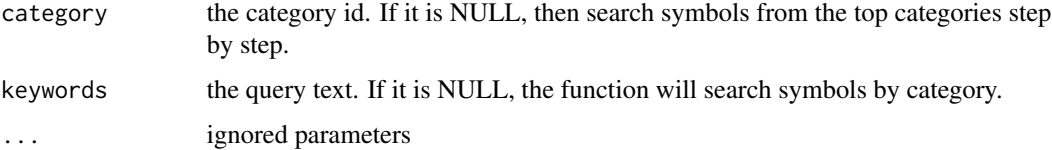

6 ed\_nbs = ed\_nbs = ed\_nbs = ed\_nbs = ed\_nbs = ed\_nbs = ed\_nbs = ed\_nbs = ed\_nbs = ed\_nbs = ed\_nbs = ed\_nbs = ed\_nbs = ed\_nbs = ed\_nbs = ed\_nbs = ed\_nbs = ed\_nbs = ed\_nbs = ed\_nbs = ed\_nbs = ed\_nbs = ed\_nbs = ed\_nbs = ed\_n

# Examples

```
## Not run:
# search symbols by category
# from top categories
symbolC()# specify the initial categories
symbol_dt2 = ed_fred_symbol(category = 1)
# search symbol by keywords
symbol_dt3 = ed_fred_symbol(keywords = "gdp china")
```

```
## End(Not run)
```
ed\_nbs *query NBS economic data*

#### Description

ed\_nbs provides an interface to query economic data from National Bureau of Statistics of China (NBS, <http://www.stats.gov.cn/>).

#### Usage

```
ed_nbs(symbol = NULL, freq = NULL, geo_type = NULL, subregion = NULL,
  date_range = "10y", from = NULL, to = Sys.Date(), na_rm = FALSE,
  eng = FALSE)
```
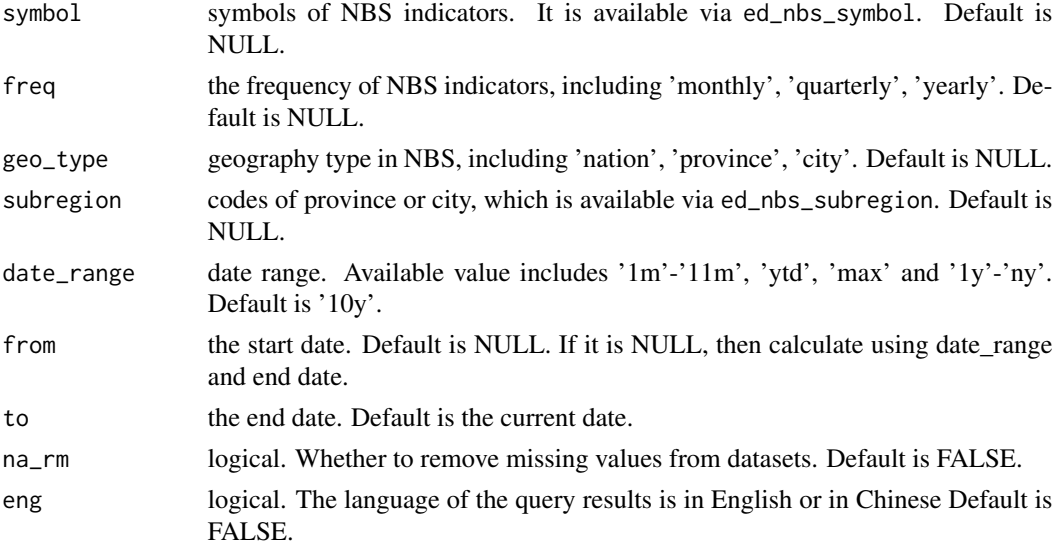

<span id="page-5-0"></span>

# <span id="page-6-0"></span>ed\_nbs\_subregion 7

#### Examples

```
## Not run:
# query NBS data without setting any parameters
dt = ed_nbs()# specify paratmeters
dt1 = ed_nbs(geo_type='nation', freq='quarterly', symbol='A010101')
# or using 'n'/'q' represents 'nation'/'quarterly'
dt2 = ed_nbs(geo_type='n', freq='q', symbol='A010101')
# query data in one province
dt3 = ed_nbs(geo_type='province', freq='quarterly',
  symbol='A010101', subregion='110000')
# query data in all province
dt4 = ed_nbs(geo_type='province', freq='quarterly',
  symbol='A010101', subregion='all')
## End(Not run)
```
ed\_nbs\_subregion *subregion code of NBS economic data*

#### Description

ed\_nbs\_subregion query province or city code from NBS

#### Usage

```
ed_nbs_subregion(geo_type = NULL, eng = FALSE)
```
#### Arguments

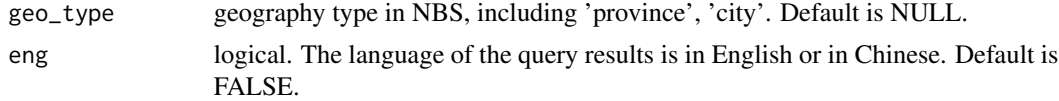

#### Examples

```
## Not run:
# province code
prov1 = ed_nbs_subregion(geo_type = 'province')
# or using 'p' represents 'province'
prov2 = ed_nbs_subregion(geo_type = 'p')
# city code in Chinese
# city = ed_nbs_subregion(geo_type = 'c', eng = FALSE)
```

```
# city code in English
city = ed_nbs_subregion(geo_type = 'c', eng = TRUE)
## End(Not run)
```
ed\_nbs\_symbol *symbol of NBS economic data*

#### Description

ed\_nbs\_symbol provides an interface to query symbols of economic indicators from NBS.

# Usage

```
ed_nbs_symbol(symbol = NULL, geo_type = NULL, freq = NULL, eng = FALSE)
```
# Arguments

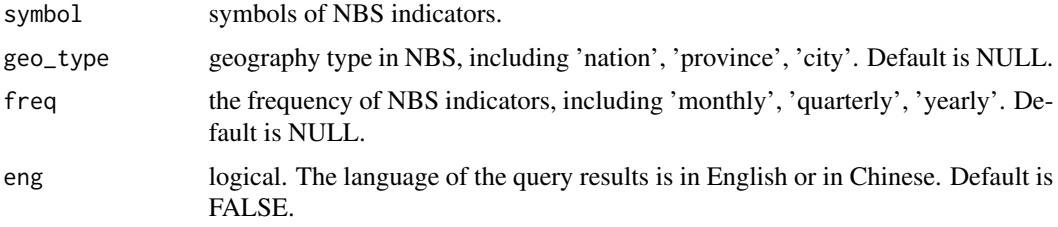

#### Examples

```
# query symbol interactively
## Not run:
sym = ed_nbs_symbol()
## End(Not run)
```
md\_bond *query bond data*

# Description

md\_bond query bond market data from FRED and ChinaBond.

#### Usage

```
md_bond(symbol = NULL, type = "history", date_range = "3y",
  from = NULL, to = Sys.Date(), print\_step = 1L, ...)
```
<span id="page-7-0"></span>

#### <span id="page-8-0"></span>md\_forex 9

# Arguments

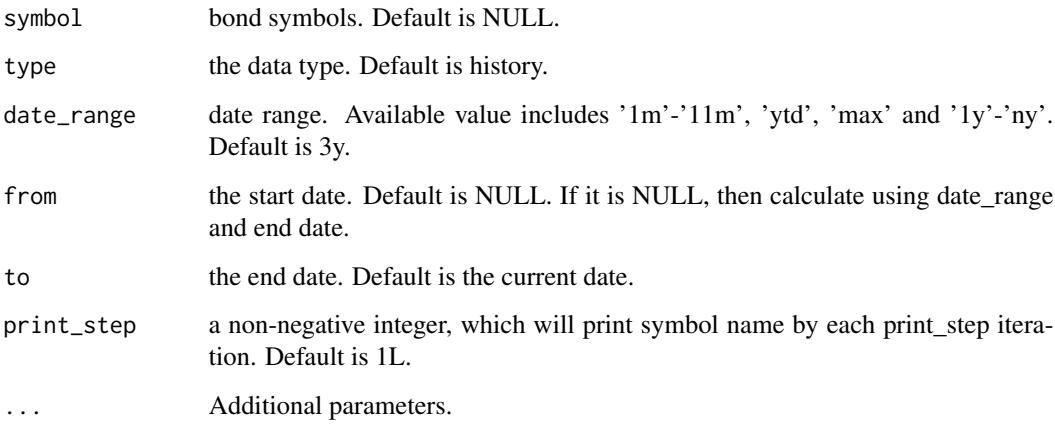

md\_forex *query forex data*

# Description

md\_forex query forex market data from FRED (history data) or sina (real data).

# Usage

```
md_forex(symbol = NULL, type = "history", date_range = "3y",
  from = NULL, to = Sys.Date(), print\_step = 1L, ...)
```
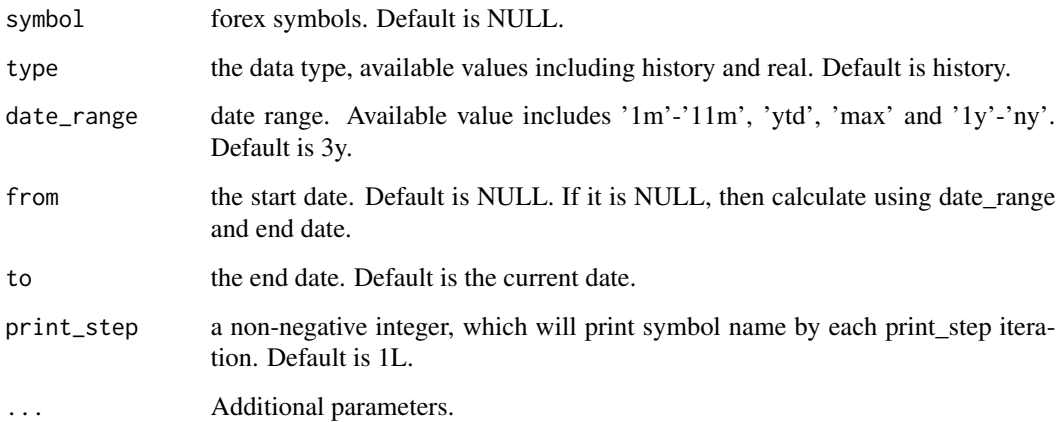

#### Examples

```
## Not run:
# history data
dtfx_hist1 = md_forex(c('usdcny', 'usdjpy'))
# real data
dtfx_real = md_forex(c('eurusd', 'usdcny', 'usdjpy'), type = 'real')
# interactivly choose symbols
dtfx\_hist2 = md_forex()## End(Not run)
```
md\_future *query future market data*

# Description

md\_future query future market data from sina finance, <https://finance.sina.com.cn/futuremarket/>.

#### Usage

```
md_future(symbol, type = "history", date_range = "max", from = NULL,
  to = Sys.Date(), freq = "daily", print_step = 1L, ...)
```
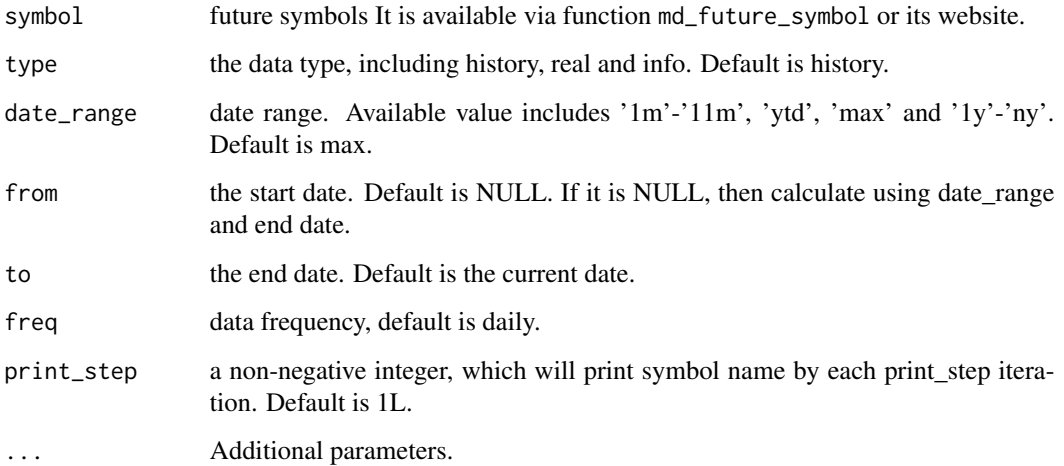

<span id="page-9-0"></span>

# <span id="page-10-0"></span>md\_future\_symbol 11

#### Examples

```
## Not run:
# history data
df_hist = md_future(symbol = c('IF0', 'A0', 'CU0', 'CF0', 'XAU'))
# real data
df_real = md_future(symbol = c('IF0', 'A0', 'CU0', 'CF0', 'XAU'),
                    type = 'real')
## End(Not run)
```
md\_future\_symbol *symbol of future market data*

#### Description

md\_future\_symbol returns all future symbols that provided by sina finance, see details on [http://](http://vip.stock.finance.sina.com.cn/quotes_service/view/qihuohangqing.html) [vip.stock.finance.sina.com.cn/quotes\\_service/view/qihuohangqing.html](http://vip.stock.finance.sina.com.cn/quotes_service/view/qihuohangqing.html) or [http://vi](http://vip.stock.finance.sina.com.cn/mkt/#global_qh)p. [stock.finance.sina.com.cn/mkt/#global\\_qh](http://vip.stock.finance.sina.com.cn/mkt/#global_qh))

#### Usage

md\_future\_symbol()

#### Examples

```
## Not run:
sybs = md_future_symbol()
```
## End(Not run)

md\_money *query interbank offerd rate*

# Description

md\_money query libor from FRED or shibor from chinamoney.

#### Usage

```
md_money(symbol = NULL, type = "history", date_range = "3y",
  from = NULL, to = Sys.DataFrame(), print\_step = 1L)
```
# <span id="page-11-0"></span>Arguments

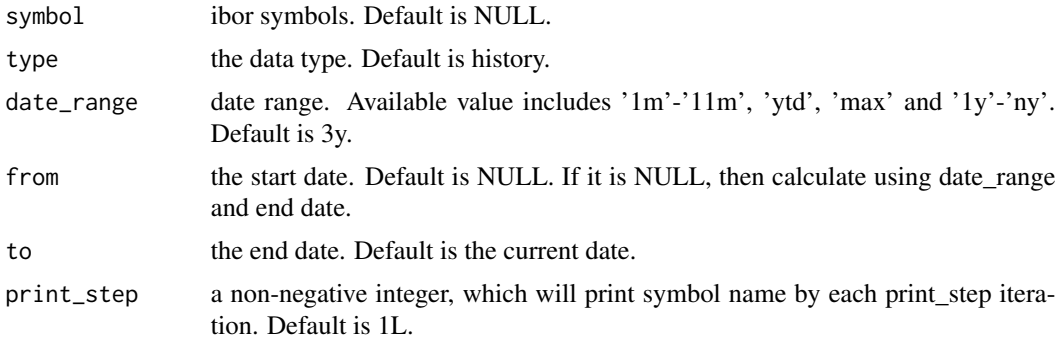

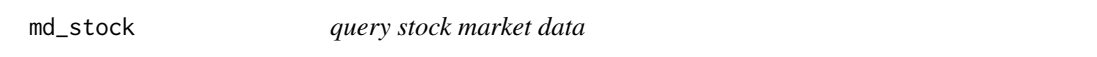

# Description

md\_stock provides an interface to query stock or fund data from 163 for SSE and SZSE shares, from eastmoney for HKEX and US shares.

# Usage

```
md_stock(symbol, type = "history", date_range = "3y", from = NULL,
  to = Sys.Date(), adjust = FALSE, freq = "daily", print\_step = 1L,...)
```
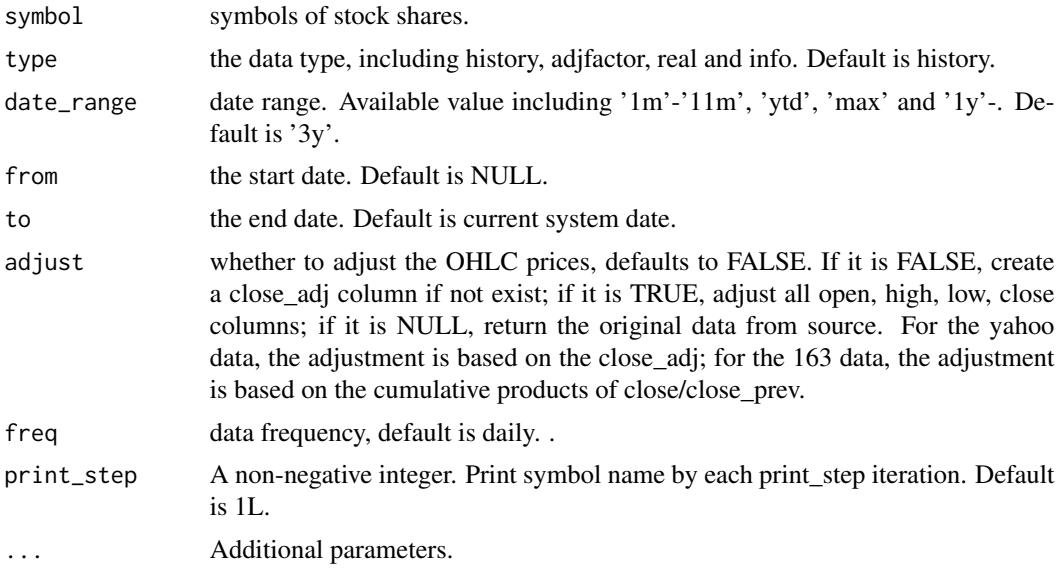

#### <span id="page-12-0"></span>md\_stock\_adjust 13

#### Examples

```
## Not run:
# Example I: query history data
# us
FAANG = md_stock(c('FB', 'AMZN', 'AAPL', 'NFLX', 'GOOG'))
# hkex
TMX = md_stock(c('00700.hk', '03690.hk', '01810.hk'))
# sse/szse
## the symbol without suffix
dt_cn1 = md_stock(c("000001", "^000001", "512510"))
## the symbol with suffix
dt_cn2 = md_stock(c("000001.sz", "000001.ss", '512510.ss'))
# Example II: price adjust factors
# adjust factors, splits and dividend
dt_adj = md_stock(symbol=c("000001", "^000001"), type='adjfactor', date_range='max')
# Example III: query real prices
# real price for equities
# real prices of all A shares in sse and szse
dt_real2 = md_stock(symbol='a', type='real')
# real prices of all A/B shares and index in sse and szse
dt_real3 = md_stock(symbol=c('a', 'b', 'index'), type='real')
# show real prices and sector/industry
dt_{\text{real4}} = \text{md}_{\text{stock}}(symbol = c('a', 'b', 'index', 'fund')),
  type = 'real', show_tags = TRUE)
# Example IV:
# valuation ratios (pe, pb, ps) for shares in sse and szse
dt_valuation = md_stock(symbol=c('600000', '000001', '^000001', '^399001'),
               valuation = TRUE)
# query company information (profile/ipo), revenue and staff
dt_info1 = md_stock('600036', type = 'info')
# query history revenue
dt_info2 = md_stock('600036', type = 'info', rev\_hist = TRUE)## End(Not run)
```
md\_stock\_adjust *adjust stock price for split and dividend*

<span id="page-13-0"></span>md\_stock\_adjust adjusts the open, high, low and close stock prices for split and dividend.

#### Usage

```
md_stock_adjust(dt, adjust = FALSE, forward = TRUE, ...)
```
#### Arguments

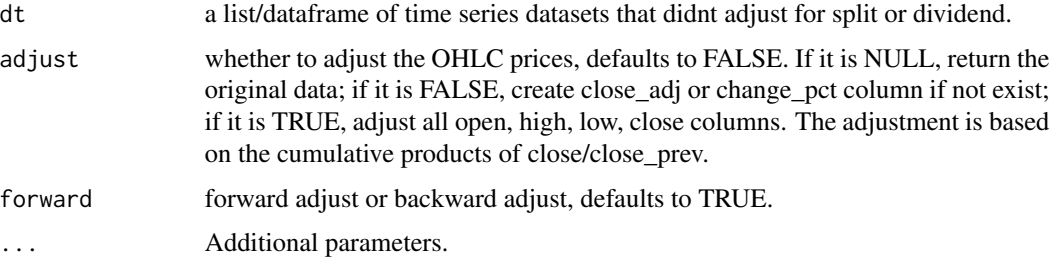

# Examples

data("dt\_banks")

```
dtadj1 = md_stock_adjust(dt_banks, adjust = FALSE)
dtadj2 = md_stock_adjust(dt_banks, adjust = TRUE)
```
md\_stock\_financials *query financial statements*

# Description

md\_stock\_financials provides an interface to query financial statements and indicators of listed companies in SSE and SZSE.

#### Usage

```
md_stock_financials(symbol, type = NULL, print_step = 1L)
```
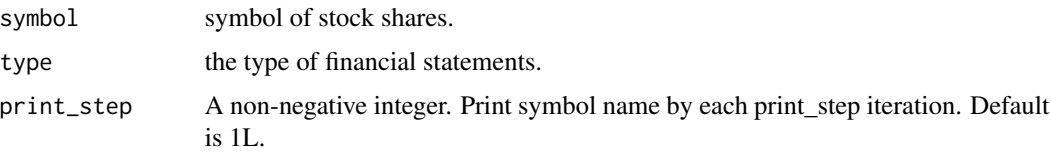

#### <span id="page-14-0"></span>md\_stock\_symbol 15

#### Examples

```
## Not run:
# interactively specify type of financial table
dat1 = md_stock_financials("000001")
# manually specify type of financial table
# type = "fr@"dat2 = md_stock_financials("000001", type="fs0")
# or type = "fr0_summary"
dat3 = md_stock_financials("000001", type="fs0_summary")
# multiple symbols and statements
dat4 = md_stock_financials(c("000001", "600000"), type = "fi")
# dupont analysis indicators
fs\_idx = md\_stock\_financials(c('000001', '0000001'), type = 'dupont')
```
## End(Not run)

md\_stock\_symbol *symbol components of exchange*

#### Description

md\_stock\_symbol returns all stock symbols by exchange

# Usage

```
md_stock_symbol(exchange = NULL)
```
#### Arguments

exchange the available stock exchanges are sse, szse, hkex, amex, nasdaq, nyse.

#### Examples

```
## Not run:
# get stock symbols in a stock exchange
## specify the exchanges
ex_syb1 = md_stock_symbol(exchange = c('sse', 'szse'))
## choose exchanges interactivly
ex_syb2 = md_stock_symbol()
```
## End(Not run)

<span id="page-15-0"></span>

md\_stock\_symbol returns all symbols by market category, including forex, money, bond, stock, future.

#### Usage

md\_symbol(market = NULL, ...)

# Arguments

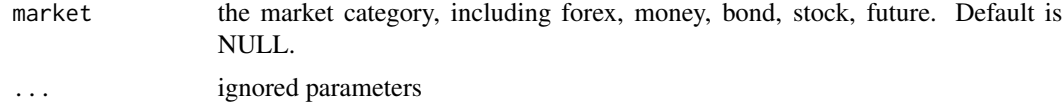

# Examples

## Not run:  $sylv = md_symbol()$ 

## End(Not run)

pq\_addti *adding technical indicators*

# Description

pq\_addti creates technical indicators using the functions provided in TTR package.

#### Usage

pq\_addti(dt, ...)

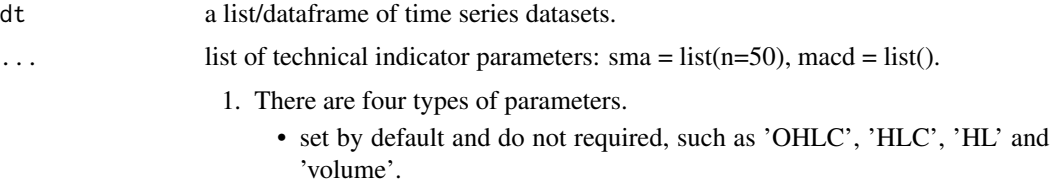

- set by default and can be modified, such as 'price', 'prices', 'x'. Its default value is 'close' or 'value' column.
- always required, such as 'y', 'w'.
- numeric parameters, such as 'n', 'sd', 'v', 'nFast', 'nSlow', 'nSig', 'accel'. These parameters should be provided, otherwise using default values in corresponding function.
- 2. TTR functions are summarized in below. See TTR package's help document for more detailed parameters.
	- moving averages: SMA, EMA, DEMA, WMA, EVWMA, ZLEMA, VWAP, VMA, HMA, ALMA, GMMA
	- rolling functions: runMin, runMax, runMean, runMedian; runCov, run-Cor; runVar, runSD, runMAD; runSum, wilderSum
	- bands / channels: BBands, PBands, DonchianChannel
	- SAR, ZigZag
	- trend direction/strength: aroon, CCI, ADX, TDI, VHF, EMV
	- volatility measures: ATR, chaikinVolatility, volatility, SNR
	- money flowing into/out: OBV, chaikinAD, CLV, CMF, MFI, williamsAD
	- rate of change / momentum: ROC, momentum, KST, TRIX
	- oscillator: MACD, DPO, DVI, ultimateOscillator; RSI, CMO; stoch, SMI, WPR

#### Examples

```
# load data
data('dt_ssec')
# add technical indicators
dt_ti1 = pq_addti(dt_ssec, sma=list(n=20), sma=list(n=50), macd = list())
# specify the price column x
dt_ti11 = pq_addti(dt_ssec, sma=list(n=20, x='open'), sma=list(n=50, x='open'))
dt_t = pq_addti(dt_ssec, x='open', sma=list(n=20), sma=list(n=50))# only technical indicators
dt_t = pq_addti(
  dt_ssec, sma=list(n=20), sma=list(n=50), macd = list(),
  col_kp = c('symbol', 'name'))
dt_ti3 = pq_addti(
  dt_ssec, sma=list(n=20), sma=list(n=50), macd = list(),
  col_kp = NULL)
# self-defined technical indicators
bias = function(x, n=50, marype='SMA') {
   library(TTR)
    (x/do.call(maType, list(x=x, n=n))-1)*100
```

```
}
dt_ti3 = pq_addti(dt_ssec, bias = list(n = 200))
```
pq\_addti\_funs *technical functions*

# Description

Technical functions provided in TTR package.

# Usage

pq\_addti\_funs()

pq\_freq *converting frequency of daily data*

# Description

pq\_freq convert a daily OHLC dataframe into a specified frequency.

# Usage

pq\_freq(dt, freq = "monthly", date\_type = "eop")

# Arguments

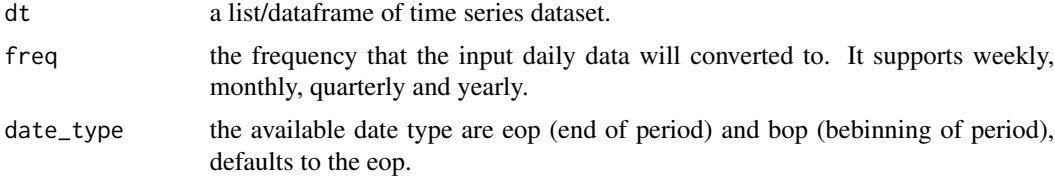

# Examples

```
data(dt_ssec)
dat1_weekly = pq_freq(dt_ssec, "weekly")
data(dt_banks)
```

```
dat2_weekly = pq_freq(dt_banks, "monthly")
```
<span id="page-17-0"></span>

<span id="page-18-0"></span>

It performs arithmetic operation on numeric columns on multiple series.

#### Usage

 $pq\_opr(dt, opr, x = "close", rm\_na = FALSE, ...)$ 

# Arguments

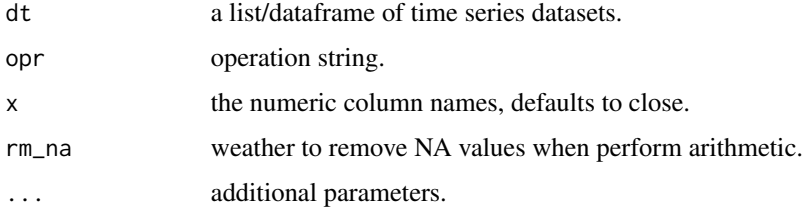

#### Examples

```
data("dt_banks")
dt1 = pq_opr(dt_banks, '601288.SS/601988.SS')
print(dt1)
dt2 = pq_opr(dt_banks, c('(601288.SS+601988.SS)/2', '(601288.SS*601988.SS)^0.5'))
print(dt2)
```
pq\_performance *calculating performance metrics*

# Description

pq\_performance calculates performance metrics based on returns of market price or portfolio. The performance analysis functions are calling from PerformanceAnalytics package, which includes many widely used performance metrics.

#### Usage

```
pq_performance(dt, Ra, Rb = NULL, perf_fun, ...)
```
#### <span id="page-19-0"></span>Arguments

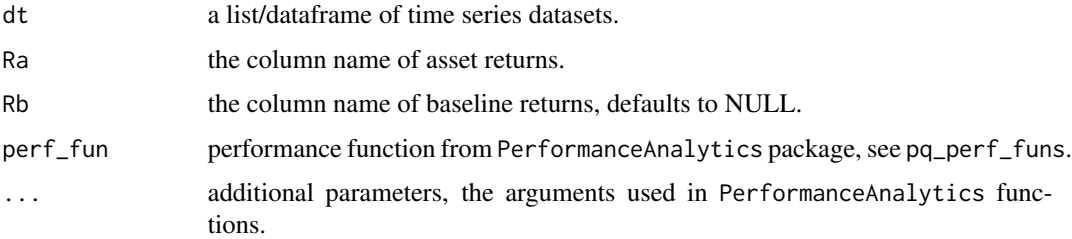

# Examples

```
library(pedquant)
library(data.table)
# load data
data(dt_banks)
data(dt_ssec)
# calculate returns
datret1 = pq_return(dt_banks, 'close', freq = 'monthly', rcol_name = 'Ra')
datret2 = pq_return(dt_ssec, 'close', freq = 'monthly', rcol_name = 'Rb')
# merge returns of assets and baseline
datRaRb = merge(
   rbindlist(datret1)[, .(date, symbol, Ra)],
   rbindlist(datret2)[, .(date, Rb)],
   by = 'date', all.x = TRUE\lambda# claculate table.CAPM metrics
perf_capm = pq_performance(datRaRb, Ra = 'Ra', Rb = 'Rb', perf_fun = 'table.CAPM')
rbindlist(perf_capm, idcol = 'symbol')
```
pq\_performance\_funs *performance functions*

# Description

A complete list of performance functions from PerformanceAnalytics package.

#### Usage

pq\_performance\_funs()

<span id="page-20-0"></span>

pq\_plot provides an easy way to create interactive charts for time series dataset based on predefined formats.

#### Usage

```
pq\_plot(dt, chart\_type = "line", x = "date", y = "close", yb = NULL,date_range = "max", yaxis_log = FALSE, title = NULL, addti = NULL,
  nsd_lm = NULL, markline = TRUE, orders = NULL, arrange = list(rows =
 NULL, \text{cols} = \text{NULL}, theme = "default", ...)
```
#### Arguments

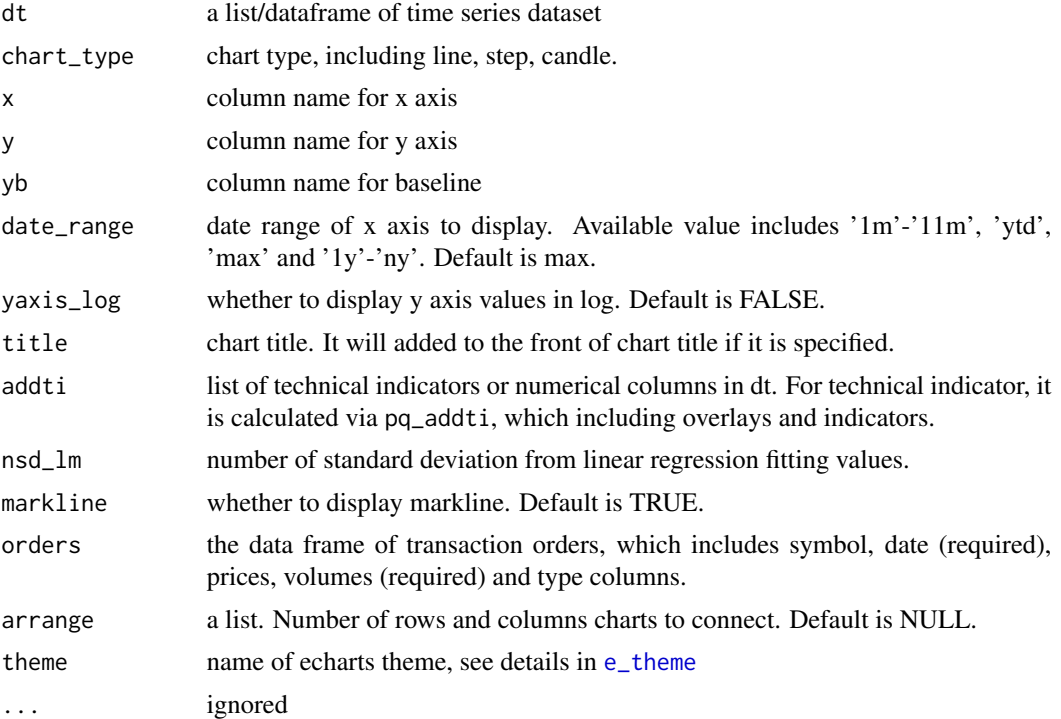

# Examples

# single serie library(data.table) library(pedquant) data(dt\_ssec)

```
# line chart (default)
e1 = pq_plot(dt_ssec, chart_type = 'line') # line chart (default)
e1[[1]]
# add technical indicators
e2 = pq\_plot(dt\_ssec, addti = list(sma = list(n = 200),
       sma = list(n = 50),
       volume = list(),macd = list()))
e2[[1]]
# linear trend with yaxis in log
e3 = pq_plot(dt\_ssec, nsd_lm = c(-0.8, 0, 0.8), markline=FALSE)e3[[1]]
# multiple series
data(dt_banks)
dt_banksadj = md_stock_adjust(dt_banks, adjust = TRUE)
# linear trend
elist = pq_plot(dt_banksadj)
e4 = pq_plot(dt_banksadj, arrange = list(rows=1, cols=1))
e4[[1]]
# orders
b2 = dt_banks[symbol %in% c('601988.SS', '601398.SS')]
b2orders = b2[sample(.N, 10), .(symbol, date, prices=close,
              type=sample(c('buy','sell'), 10, replace=TRUE))]
e5 = pq_plot(b2, orders=b2orders)
e5[[1]]
e6 = pq_plot(b2, orders=b2orders, arrange = list(rows=1, cols=1))
e6[[1]]
```
pq\_portfolio *calculating returns/equity of portfolio*

#### Description

pq\_portfolio calculates the weighted returns or the equity of a portfolio assets.

#### Usage

```
pq_portfolio(dt, x, orders, dtb = NULL, init_fund = NULL,
 method = "arithmetic", cols_keep = NULL, ...)
```
# pq\_portfolio 23

#### Arguments

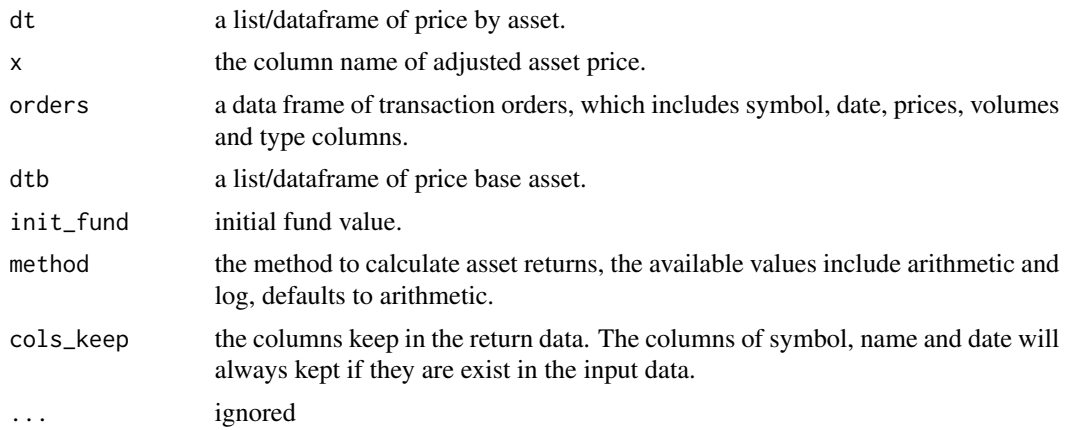

#### Examples

library(pedquant)

```
data(dt_banks)
datadj = md_stock_adjust(dt_banks, adjust = TRUE)
# example I
orders = data.frame(
    symbol = c("601288.SS","601328.SS","601398.SS","601939.SS","601988.SS"),
    volumes = c(100, 200, 300, 300, 100)
\lambdadtRa = pq_portfolio(datadj, x='close', orders=orders)
e1 = pq_{pl}ot(dtRa, y = 'cumreturns')e1[[1]]
# example II
data(dt_ssec)
orders = data.frame(
    symbol = rep(c("601288.SS","601328.SS","601398.SS","601939.SS","601988.SS"), 3),
    date = rep(c('2009-03-02', '2010-01-04', '2014-09-01'), each = 5),volumes = rep(c(100, 200, 300, 300, 100), 3) * rep(c(1, -1, 2), each = 5)\lambdadtRab = pq_portfolio(datadj, x='close', orders=orders, dtb = dt_ssec, init_fund = 10000)
e2 = pq_plot(dtRab, y = 'cumreturns', yb = 'cumreturns_000001.SS', addti = list(portfolio=list()))
e2[[1]]
# example III
orders = data.frame(symbol = "000001.SS",
```

```
date = c("2009-04-13", "2010-03-24", "2014-08-13", "2015-09-10"),
volumes = c(400, -400, 300, -300))
```

```
dtRa2 = pq_portfolio(dt_ssec, x='close', orders=orders, cols_keep = 'all')
```

```
e3 = pq_plot(dtRa2, y = 'close', addti = list(cumreturns=list(), portfolio=list()))
e3[[1]]
```
pq\_return *calculating returns by frequency*

#### Description

pq\_return calculates returns for daily series based on specified column, frequency and method type.

#### Usage

```
pq_return(dt, x, freq = "daily", n = 1, date_type = "eop",
 method = "arithmetic", cumreturns = FALSE, rcol_name = NULL,
 cols_keep = NULL, date_range = "max", from = NULL, to = Sys.Date(),
  ...)
```
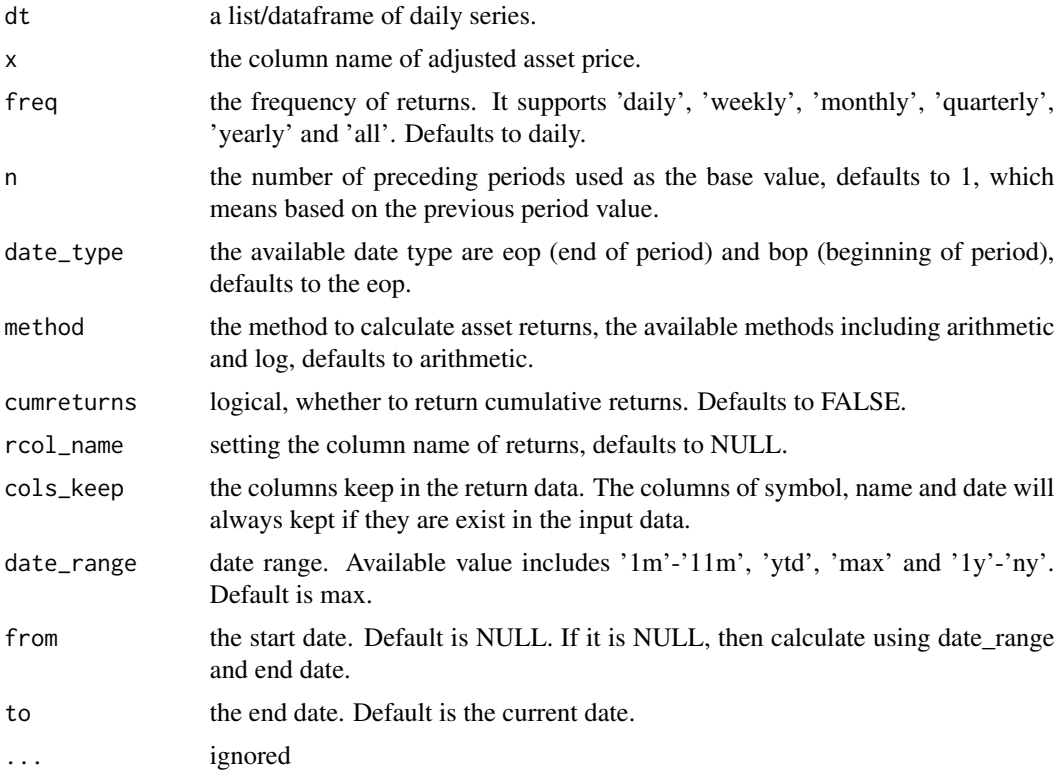

<span id="page-23-0"></span>

#### <span id="page-24-0"></span> $\%x>$ % 25

#### Examples

```
# load data and adjust
data(dt_banks)
datadj = md_stock_adjust(dt_banks, adjust = FALSE)
# set freq
dts_returns1 = pq_return(datadj, x = 'close_adj', freq = 'all')
# set method
dts_returns2 = pq_return(datadj, x = 'close_adj', method = 'log')
# set cols_keep
dts_returns3 = pq_return(datadj, x = 'close_adj', cols_keep = 'cap_total')
# cumulative returns
dts_cumreturns = pq_return(datadj, x = 'close_adj', from = '2012-01-01', cumreturns = TRUE)
e1 = pq_plot(dts_cumreturns, y = 'cumreturns.daily', title='cumreturns',
        arrange = list(rows=1, cols=1))
e1[[1]]
```
#### %x>% *crossover operators*

#### Description

Binary operators which create the upwards or downwards crossover signals.

#### Usage

x %x>% y

x %x<% y

#### Arguments

x, y numeric vectors

#### Examples

```
library(data.table)
library(pedquant)
```

```
data("dt_banks")
boc = md_stock_adjust(setDT(dt_banks)[symbol=='601988.SS'])
bocti = pq_addti(boc, x='close_adj', sma=list(n=200), sma=list(n=50))
```

```
dtorders = copy(bocti[[1]])[,.(symbol, name, date, close_adj, sma_50, sma_200)
][sma_50 %x>% sma_200, `:=`(
   type = 'buy', prices = close_adj
)][sma_50 %x<% sma_200, `:=`(
   type = 'sell', prices = close_adj
)][, (c('type', 'prices')) := lapply(.SD, shift), .SDcols = c('type', 'prices')]
orders = dtorders[!is.na(type)]
head(orders)
e = pq_plot(boc, y='close_adj', addti = list(sma=list(n=200), sma=list(n=50)), orders = orders)
e[[1]]
```
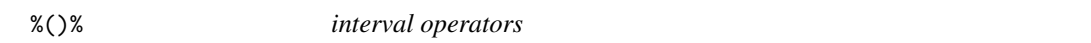

Binary operators which create the interval signals.

#### Usage

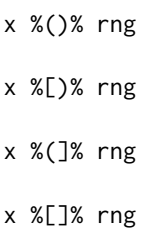

# Arguments

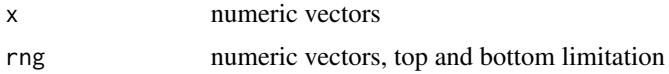

# Examples

# 0:4 %()% c(1,3) # 0:4 %[)% c(1,3) # 0:4 %(]% c(1,3) # 0:4 %[]% c(1,3)

<span id="page-25-0"></span>

# <span id="page-26-0"></span>Index

∗ datasets dt\_banks , [2](#page-1-0) dt\_ssec , [3](#page-2-0) %[)% *(*%()% *)* , [26](#page-25-0) %[]% *(*%()% *)* , [26](#page-25-0) %x<% *(*%x>% *)* , [25](#page-24-0)  $%$  () %, [26](#page-25-0) %x>% , [25](#page-24-0) dt\_banks , [2](#page-1-0) dt\_ssec , [3](#page-2-0) e\_theme , *[21](#page-20-0)* ed\_code , [4](#page-3-0) ed\_fred , [4](#page-3-0) ed\_fred\_symbol , [5](#page-4-0) ed\_nbs , [6](#page-5-0) ed\_nbs\_subregion , [7](#page-6-0) ed\_nbs\_symbol, [8](#page-7-0) md\_bond, [8](#page-7-0) md\_forex , [9](#page-8-0) md\_future, [10](#page-9-0) md\_future\_symbol , [11](#page-10-0) md\_money , [11](#page-10-0) md\_stock , [12](#page-11-0) md\_stock\_adjust , [13](#page-12-0) md\_stock\_financials , [14](#page-13-0) md\_stock\_symbol , [15](#page-14-0) md\_symbol , [16](#page-15-0) pq\_addti , [16](#page-15-0) pq\_addti\_funs , [18](#page-17-0) pq\_freq , [18](#page-17-0) pq\_opr , [19](#page-18-0) pq\_performance , [19](#page-18-0) pq\_performance\_funs , [20](#page-19-0) pq\_plot , [21](#page-20-0) pq\_portfolio , [22](#page-21-0) pq\_return , [24](#page-23-0)